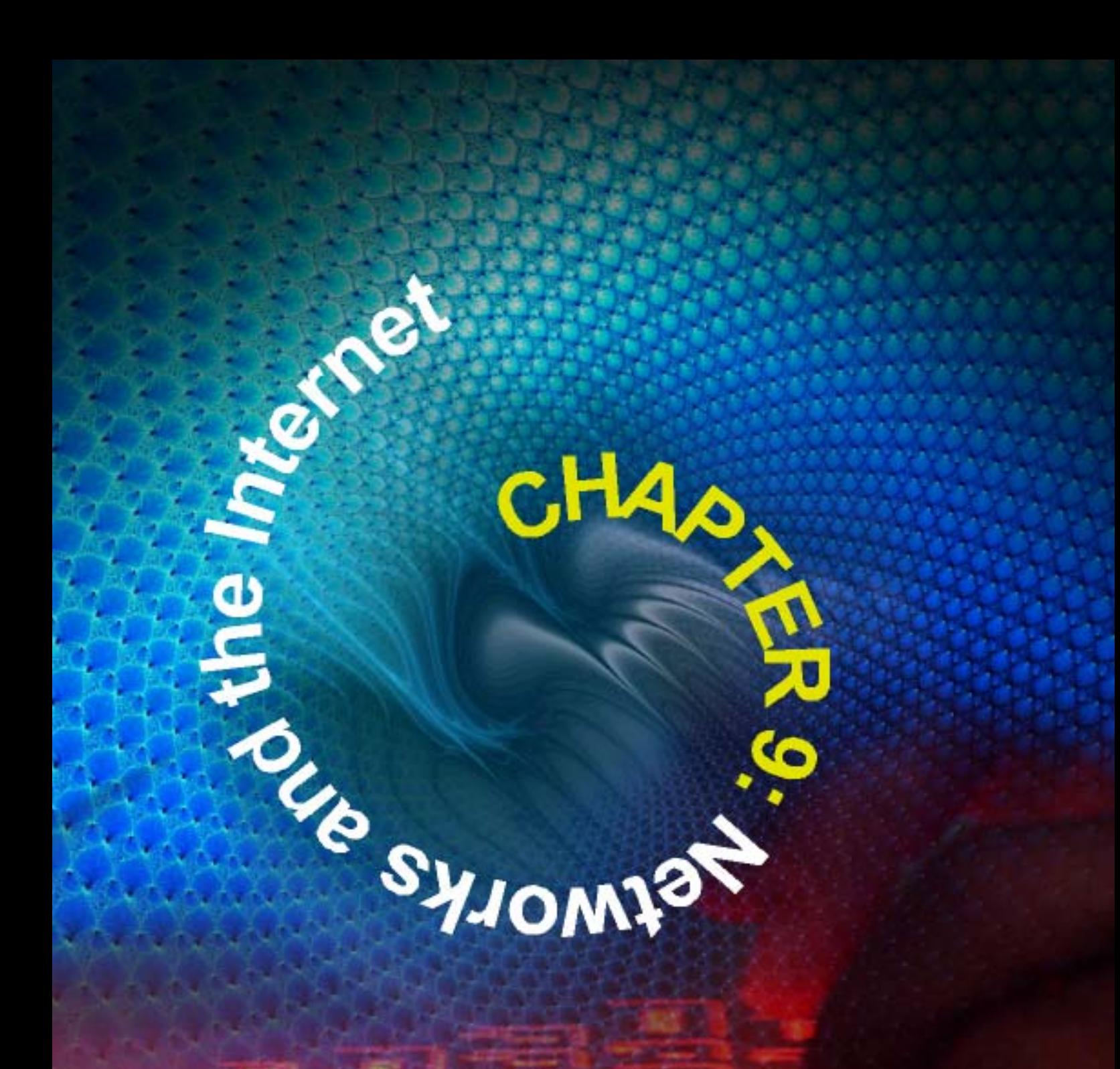

**PASTPAPER** 

N.B. These pastpapers may rely on the knowledge gained from the previous chapters.

# **1 SEC '94-PAPER 1-Q10**

Explain the terms:

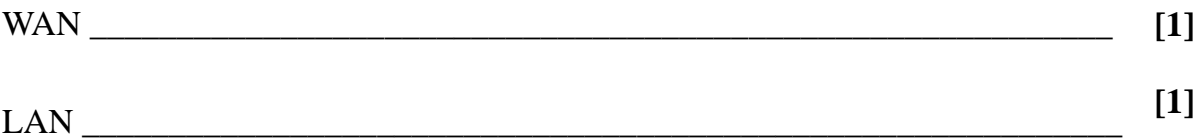

A company has a number of offices in one large building. All computers in the various offices are connected via a LAN. Identify and briefly explain THREE advantages of using a LAN rather than having standalone PCs in each office.

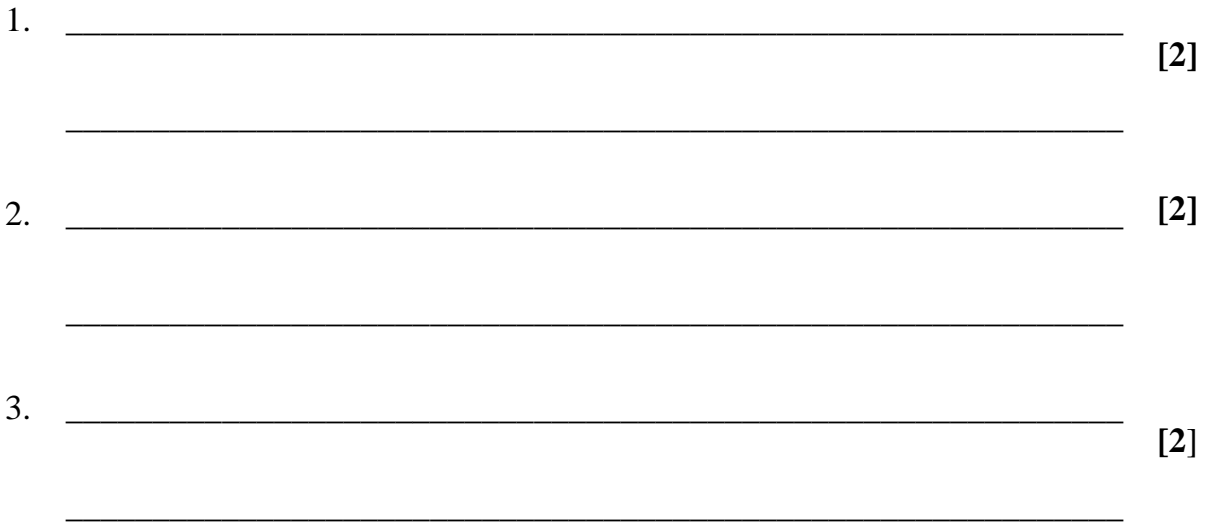

# **2 SEC '94-PAPER 2A-Q5 (CONSULT CH 15)**

A small secondary school is planning to install a computer laboratory to be used not only for teaching computing, but other subjects as well

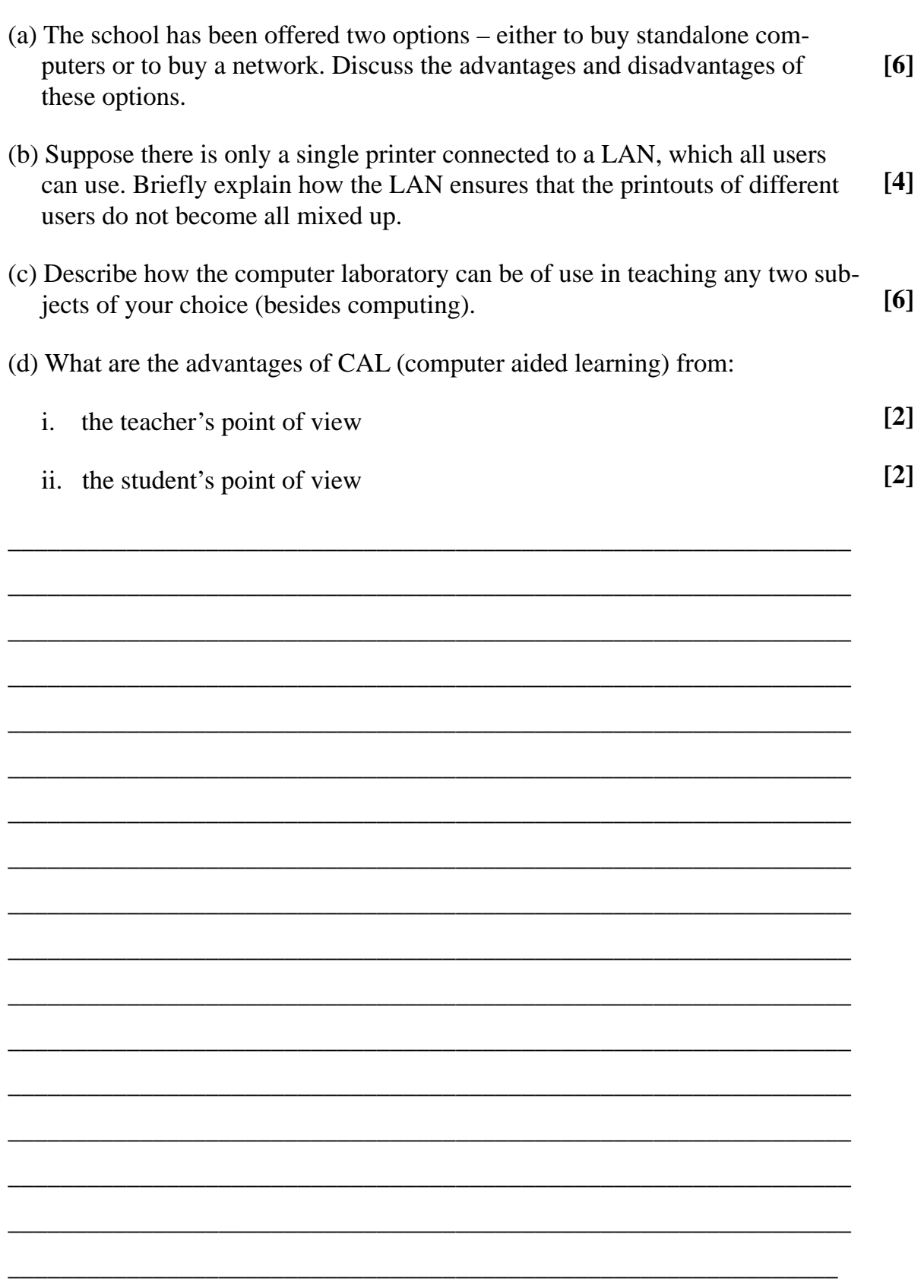

,我们也不能在这里的时候,我们也不能在这里的时候,我们也不能会在这里的时候,我们也不能会在这里的时候,我们也不能会在这里的时候,我们也不能会在这里的时候,我们也不 ,我们也不能在这里的时候,我们也不能在这里的时候,我们也不能会在这里的时候,我们也不能会在这里的时候,我们也不能会在这里的时候,我们也不能会在这里的时候,我们也不 ,我们也不会有什么。""我们的人,我们也不会有什么?""我们的人,我们也不会有什么?""我们的人,我们也不会有什么?""我们的人,我们也不会有什么?""我们的人 

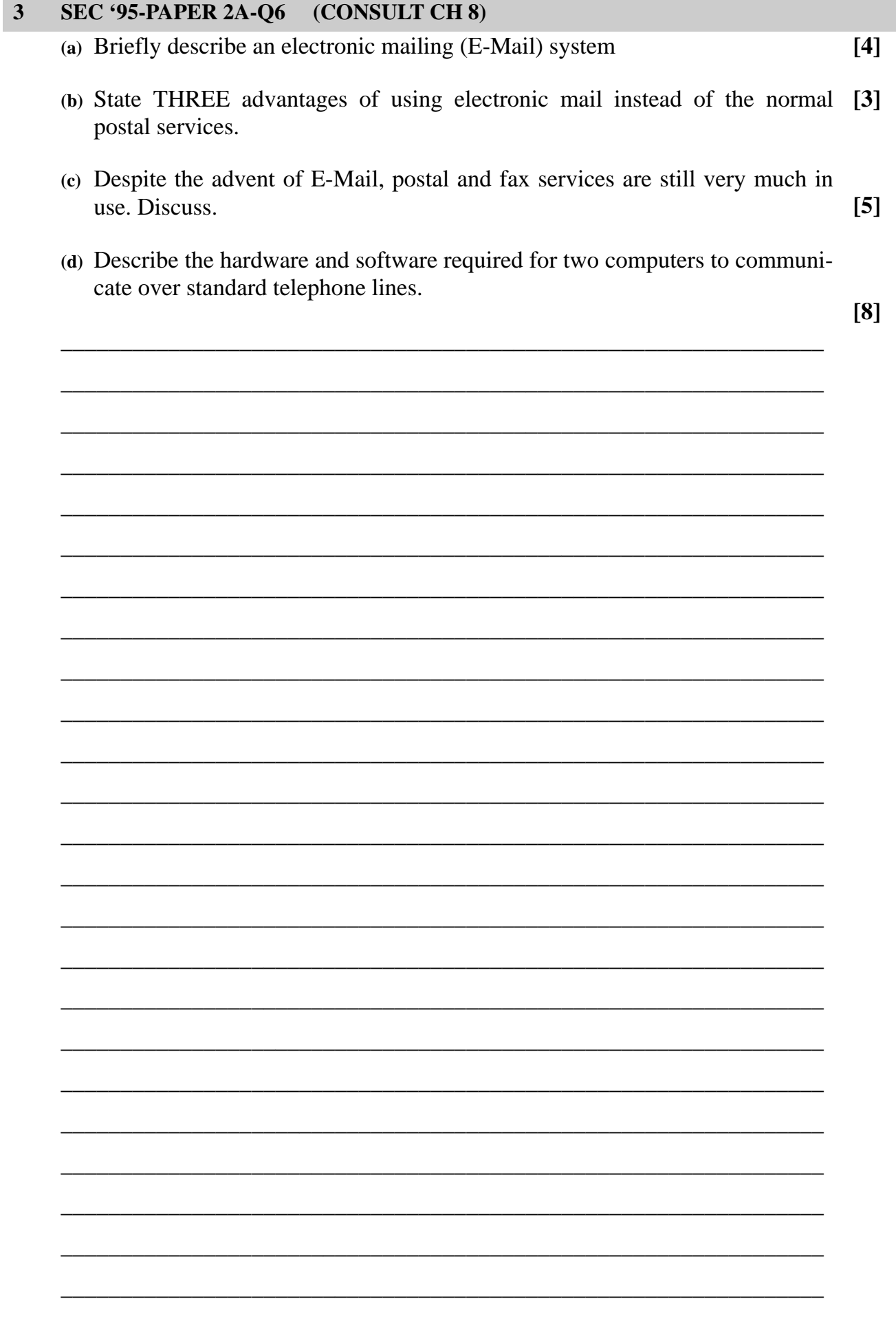

,我们也不能在这里的时候,我们也不能在这里的时候,我们也不能会在这里的时候,我们也不能会在这里的时候,我们也不能会在这里的时候,我们也不能会在这里的时候,我们也不 ,我们也不能在这里的时候,我们也不能在这里的时候,我们也不能会在这里的时候,我们也不能会在这里的时候,我们也不能会在这里的时候,我们也不能会在这里的时候,我们也不 ,我们也不会有什么。""我们的人,我们也不会有什么?""我们的人,我们也不会有什么?""我们的人,我们也不会有什么?""我们的人,我们也不会有什么?""我们的人 

## **4 SEC '97-PAPER 2A-Q3**

A company RVQ employs 10 people. It has one central office where each employees needs to make use of the computer system to carry out his or her work. A network is installed in the office.

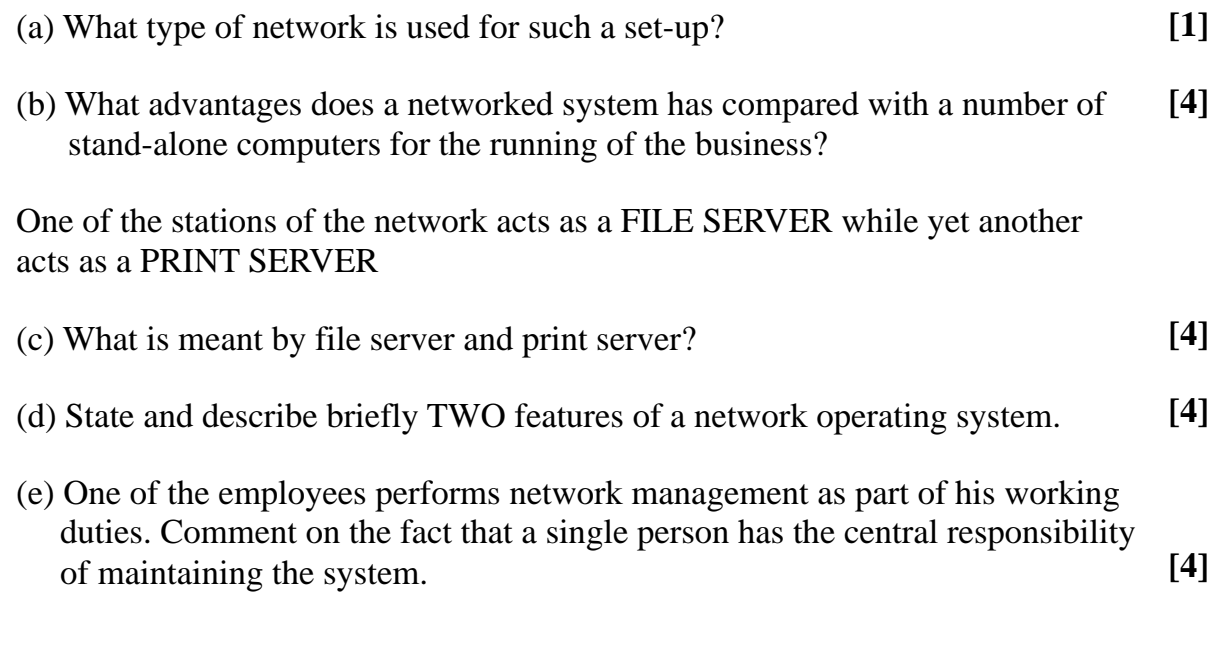

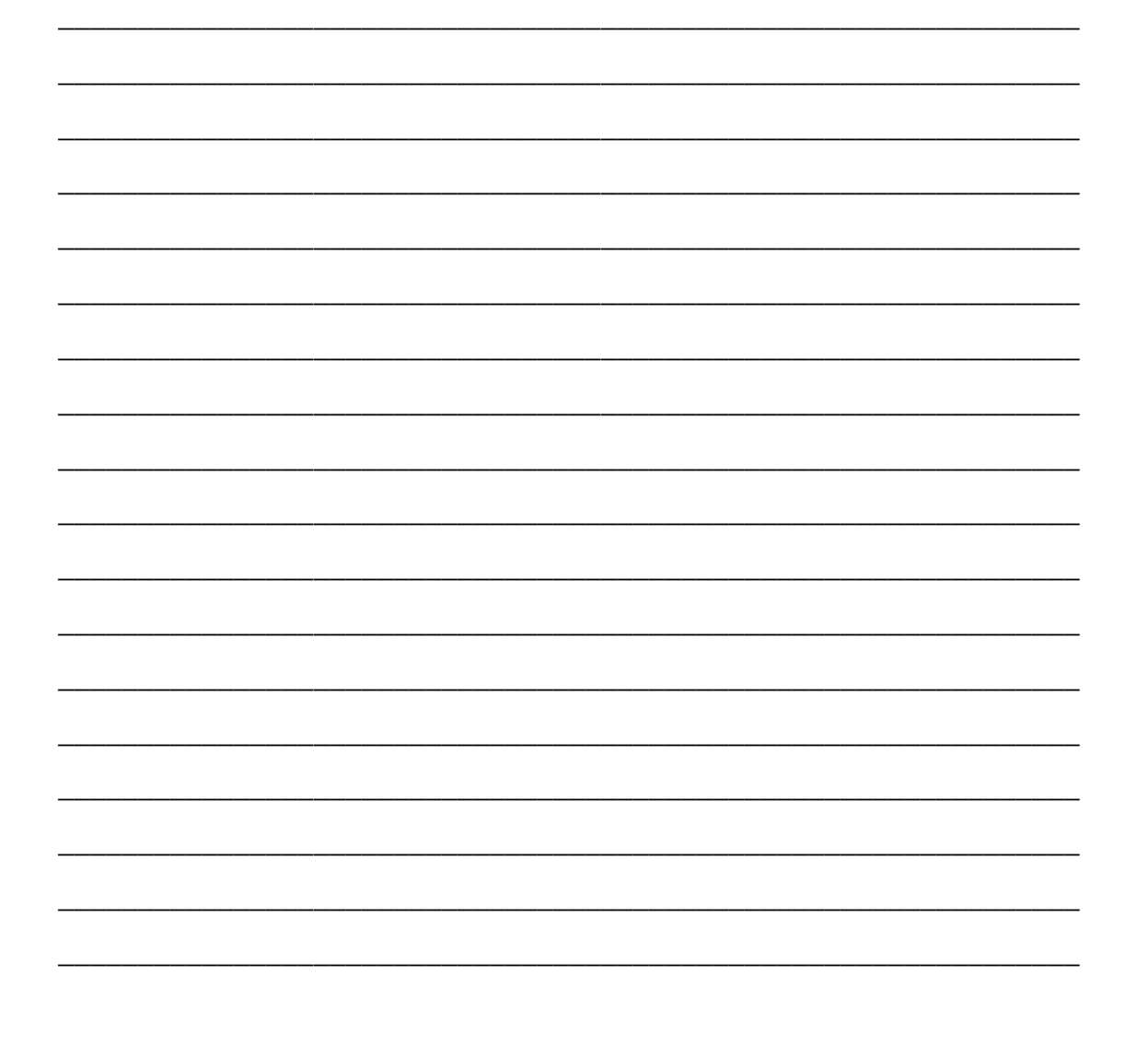

,我们也不能在这里的时候,我们也不能在这里的时候,我们也不能会在这里的时候,我们也不能会在这里的时候,我们也不能会在这里的时候,我们也不能会在这里的时候,我们也不 ,我们也不能在这里的时候,我们也不能在这里的时候,我们也不能会在这里的时候,我们也不能会在这里的时候,我们也不能会在这里的时候,我们也不能会在这里的时候,我们也不 ,我们也不会有什么。""我们的人,我们也不会有什么?""我们的人,我们也不会有什么?""我们的人,我们也不会有什么?""我们的人,我们也不会有什么?""我们的人 

## $\overline{5}$ **SEC '98-PAPER 2A-Q6** (a) What is the Internet? (b) Name THREE typical uses of the Internet. (c) Identify the hardware and software requirements for a home user to access

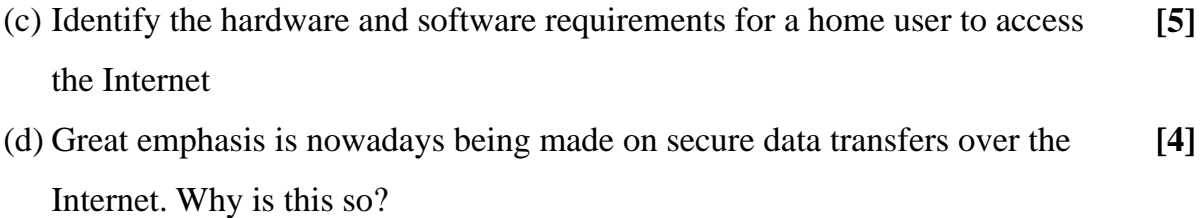

 $[1]$ 

 $[3]$ 

- (e) What is video-conferencing?  $\lceil 2 \rceil$
- (f) Name TWO application areas where video-conferencing might be used.  $\lceil 2 \rceil$

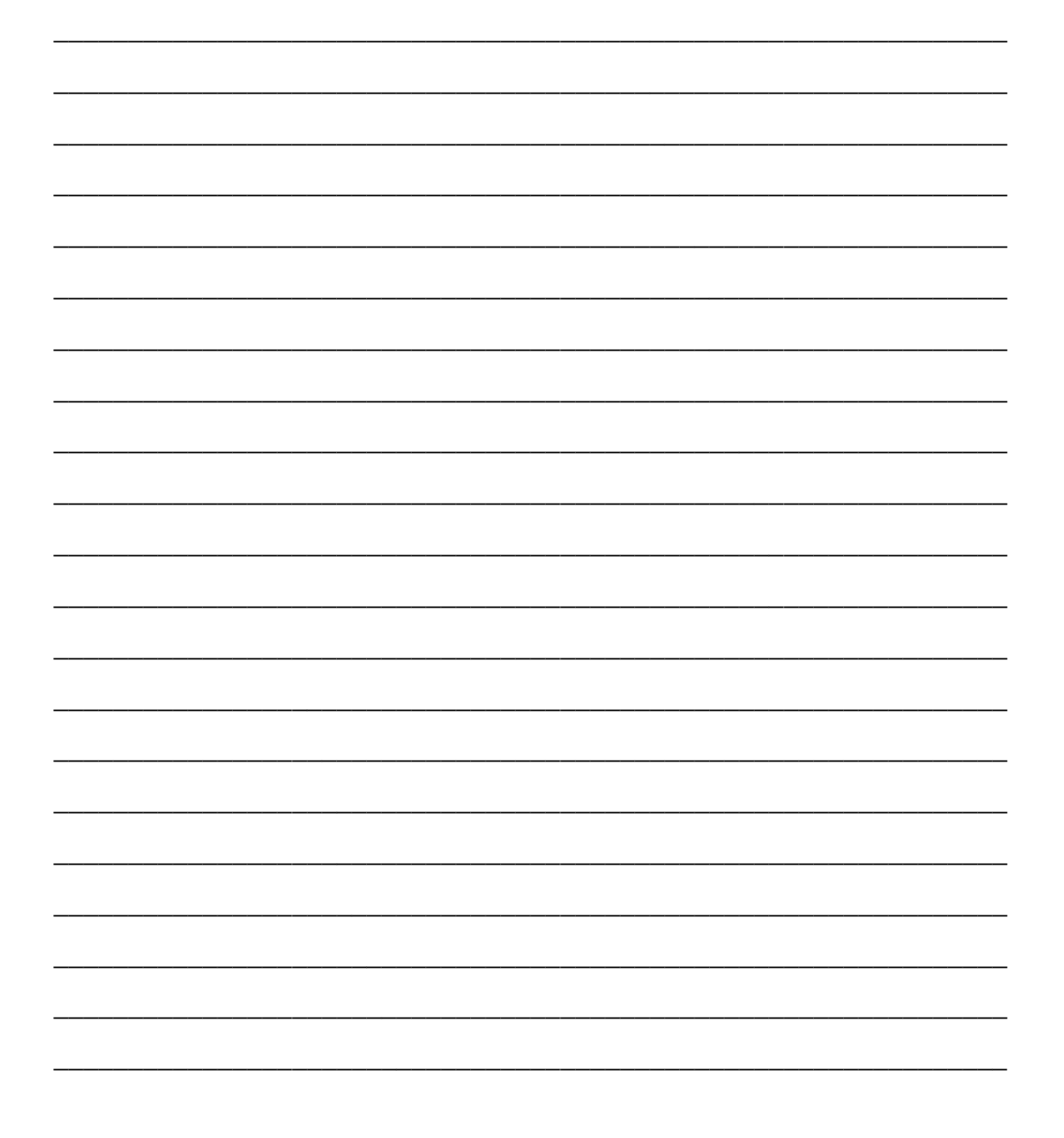

,我们也不能在这里的时候,我们也不能在这里的时候,我们也不能会在这里的时候,我们也不能会在这里的时候,我们也不能会在这里的时候,我们也不能会在这里的时候,我们也不 ,我们也不能在这里的时候,我们也不能在这里的时候,我们也不能会在这里的时候,我们也不能会在这里的时候,我们也不能会在这里的时候,我们也不能会在这里的时候,我们也不 ,我们也不会有什么。""我们的人,我们也不会有什么?""我们的人,我们也不会有什么?""我们的人,我们也不会有什么?""我们的人,我们也不会有什么?""我们的人 

# **6 SEC '99-PAPER 2A-Q4BC**

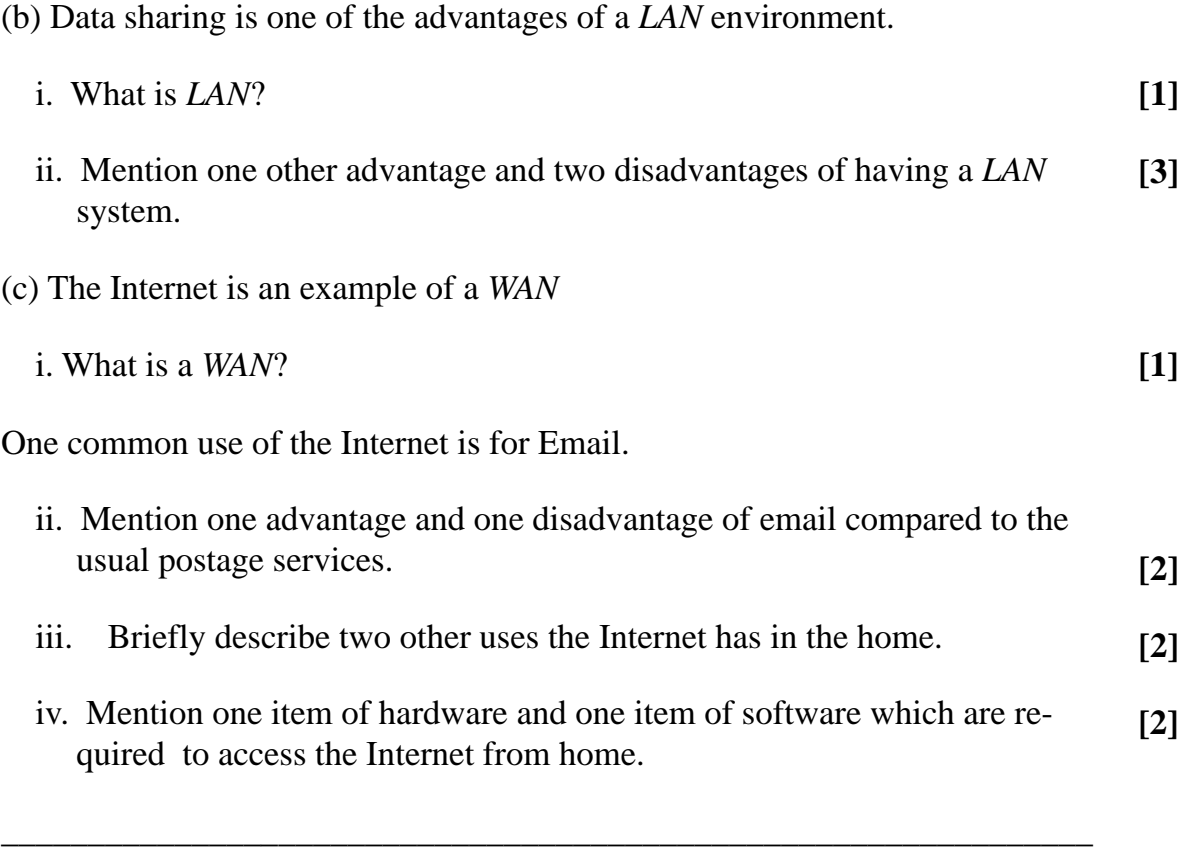

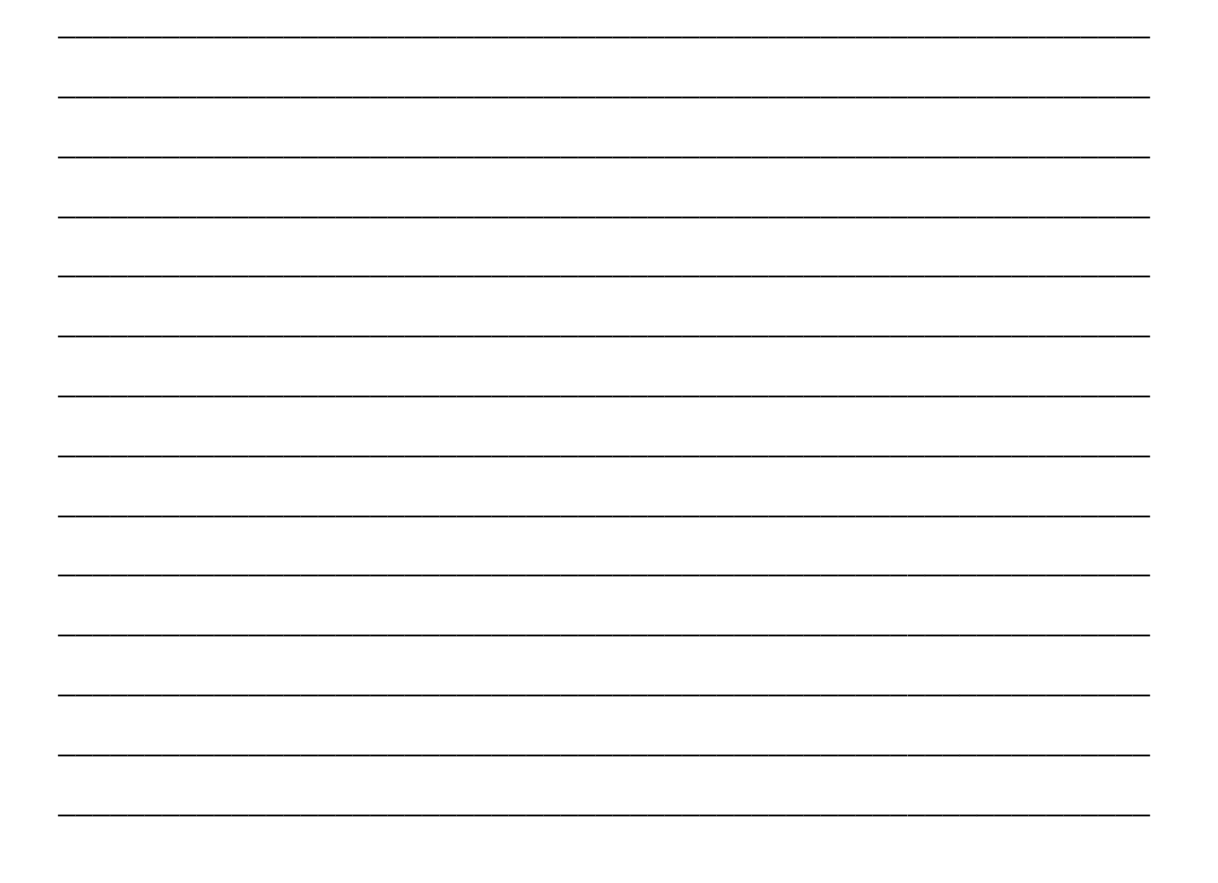

,我们也不能在这里的时候,我们也不能在这里的时候,我们也不能会在这里的时候,我们也不能会在这里的时候,我们也不能会在这里的时候,我们也不能会在这里的时候,我们也不 ,我们也不能在这里的时候,我们也不能在这里的时候,我们也不能会在这里的时候,我们也不能会在这里的时候,我们也不能会在这里的时候,我们也不能会在这里的时候,我们也不 ,我们也不会有什么。""我们的人,我们也不会有什么?""我们的人,我们也不会有什么?""我们的人,我们的人,我们也不会有什么?""我们的人,我们的人,我们的人, 

### **7 SEC '00-PAPER 2A-Q2**

Peter is scheduled to go cross-country cycle touring these summer holidays. He used his computer to plan his trip. Initially he surfed the **Internet** to collect information on the places he wished to visit. In order to do this he made use of the various **search engines** available on the **WWW**. On establishing the exact dates of travel he used **email** to book overnight stays at guesthouses along his route. He was given a number of lodging discounts when quoting certain web sites advertising tourist accommodation facilities.

- (i) Explain the highlighted terms in the above paragraph. **[4]**
- (ii) Name two other uses (apart from surfing and email) of the Internet. **[2]**
- (iii) Identify the hardware and software requirements for Internet connection. **[4]**
- (iv) Name two advantages and two disadvantages of using email. **[4]**
- (v) When making bookings Peter was cautious when required to send his **[3]**  credit card number over the Internet. Why?

\_\_\_\_\_\_\_\_\_\_\_\_\_\_\_\_\_\_\_\_\_\_\_\_\_\_\_\_\_\_\_\_\_\_\_\_\_\_\_\_\_\_\_\_\_\_\_\_\_\_\_\_\_\_\_\_\_\_\_\_\_\_\_

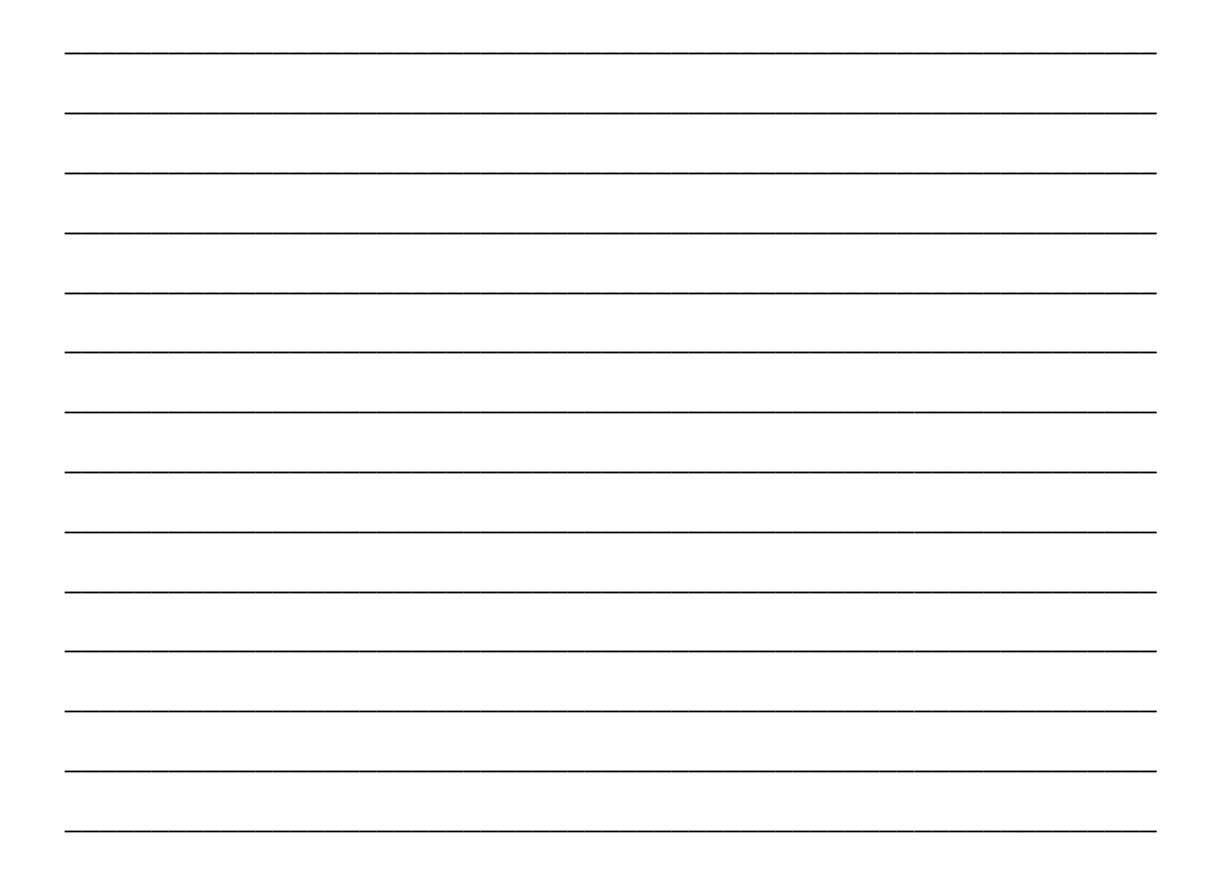

,我们也不能在这里的时候,我们也不能在这里的时候,我们也不能会在这里的时候,我们也不能会在这里的时候,我们也不能会在这里的时候,我们也不能会在这里的时候,我们也不 ,我们也不能在这里的时候,我们也不能在这里的时候,我们也不能会在这里的时候,我们也不能会在这里的时候,我们也不能会在这里的时候,我们也不能会在这里的时候,我们也不 ,我们也不会有什么。""我们的人,我们也不会有什么?""我们的人,我们也不会有什么?""我们的人,我们的人,我们也不会有什么?""我们的人,我们的人,我们的人, 

#### 8 SEC '00-PAPER 2B-Q6

- (a) Define the term computer network. List at least two advantages and one [5] disadvantage in the use of networks in small businesses.
- (b) Describe the minimum hardware and software requirements to be able to [4] connect to and use the INTERNET from a home computer.
- (c) What security precautions are usually taken when downloading items from [8] web sites? Why are these necessary?

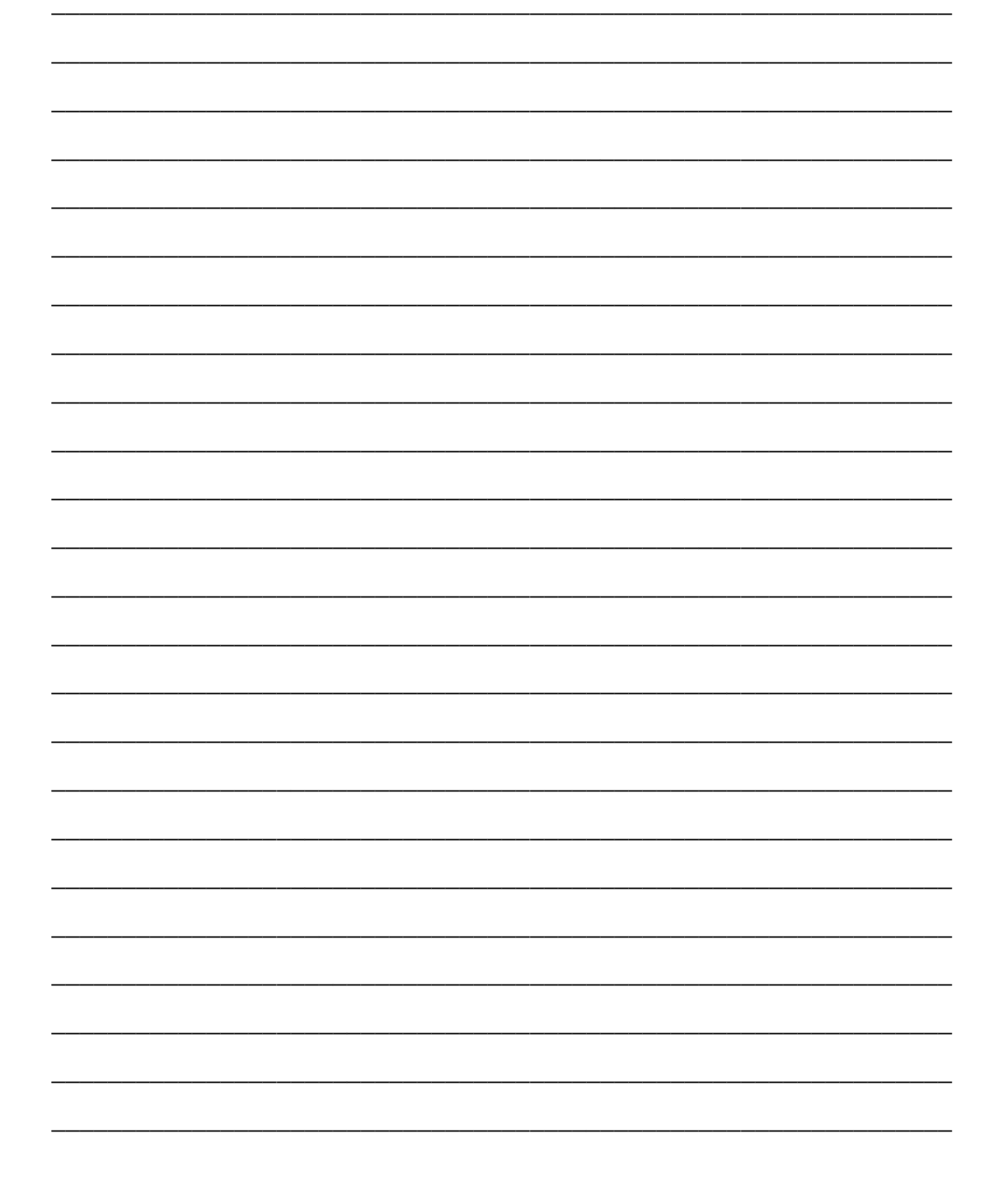

,我们也不能在这里的时候,我们也不能在这里的时候,我们也不能会在这里的时候,我们也不能会在这里的时候,我们也不能会在这里的时候,我们也不能会在这里的时候,我们也不 ,我们也不能在这里的时候,我们也不能在这里的时候,我们也不能会在这里的时候,我们也不能会在这里的时候,我们也不能会在这里的时候,我们也不能会在这里的时候,我们也不 ,我们也不会有什么。""我们的人,我们也不会有什么?""我们的人,我们也不会有什么?""我们的人,我们的人,我们也不会有什么?""我们的人,我们的人,我们的人, 

# **9 SEC '01-PAPER 1-Q1 (CONSULT CH 3)**

What is each of the following called?

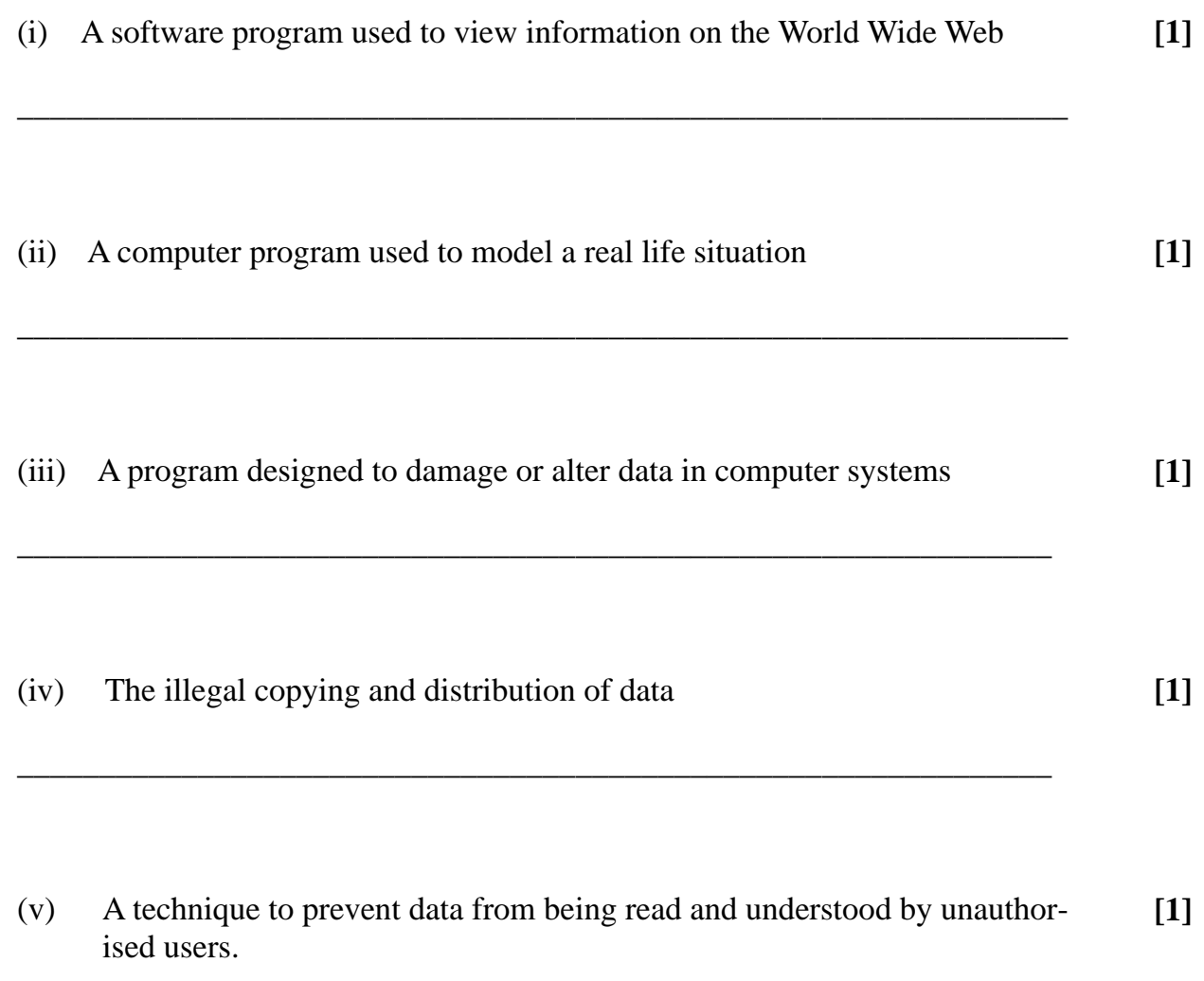

\_\_\_\_\_\_\_\_\_\_\_\_\_\_\_\_\_\_\_\_\_\_\_\_\_\_\_\_\_\_\_\_\_\_\_\_\_\_\_\_\_\_\_\_\_\_\_\_\_\_\_\_\_\_\_\_\_\_\_\_\_\_\_\_

### **10 SEC '01-PAPER 1-Q13**

This question is related to networking

Data may be transferred from one computer to another by using a floppy disk, a LAN or a modem. Assume all THREE methods are available to you. For EACH method, give a clear example demonstrating the circumstances under which it would be the method chosen.

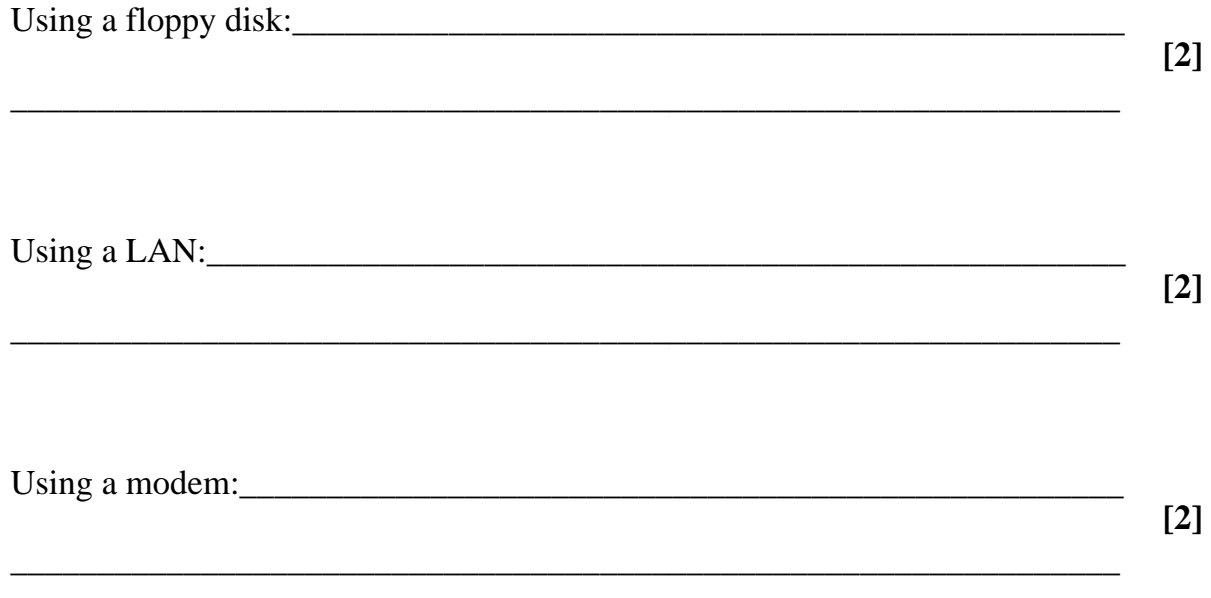

 The diagram below shows three local area networks within the same building. The local area networks have been combined to form a larger network. In the diagram the Bus network with five nodes has been drawn. Draw Ring and Star networks in the appropriately labeled boxes in the diagram. Include five nodes in each network. **[2]** 

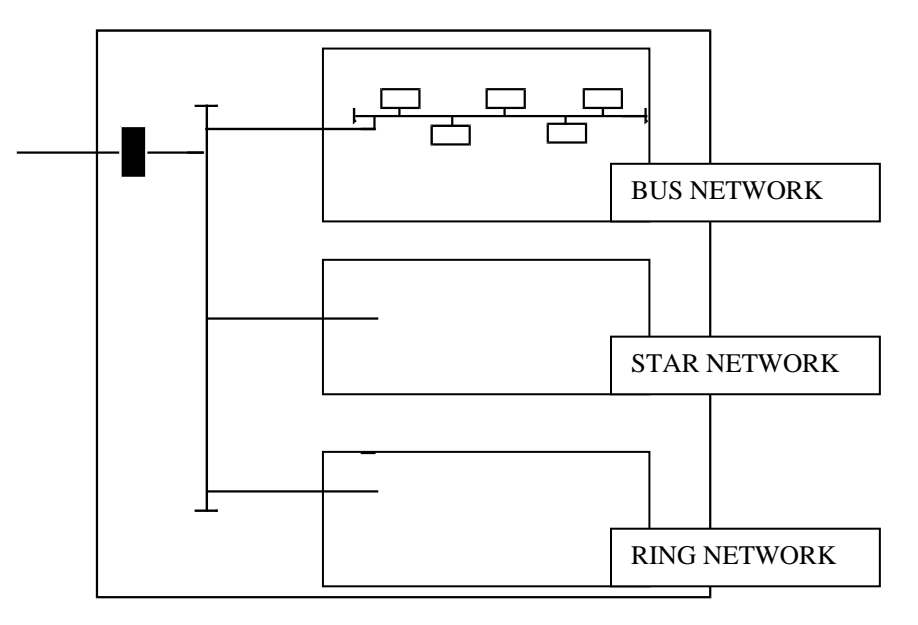

#### $11$ **SEC '01-PAPER 2A-Q5**

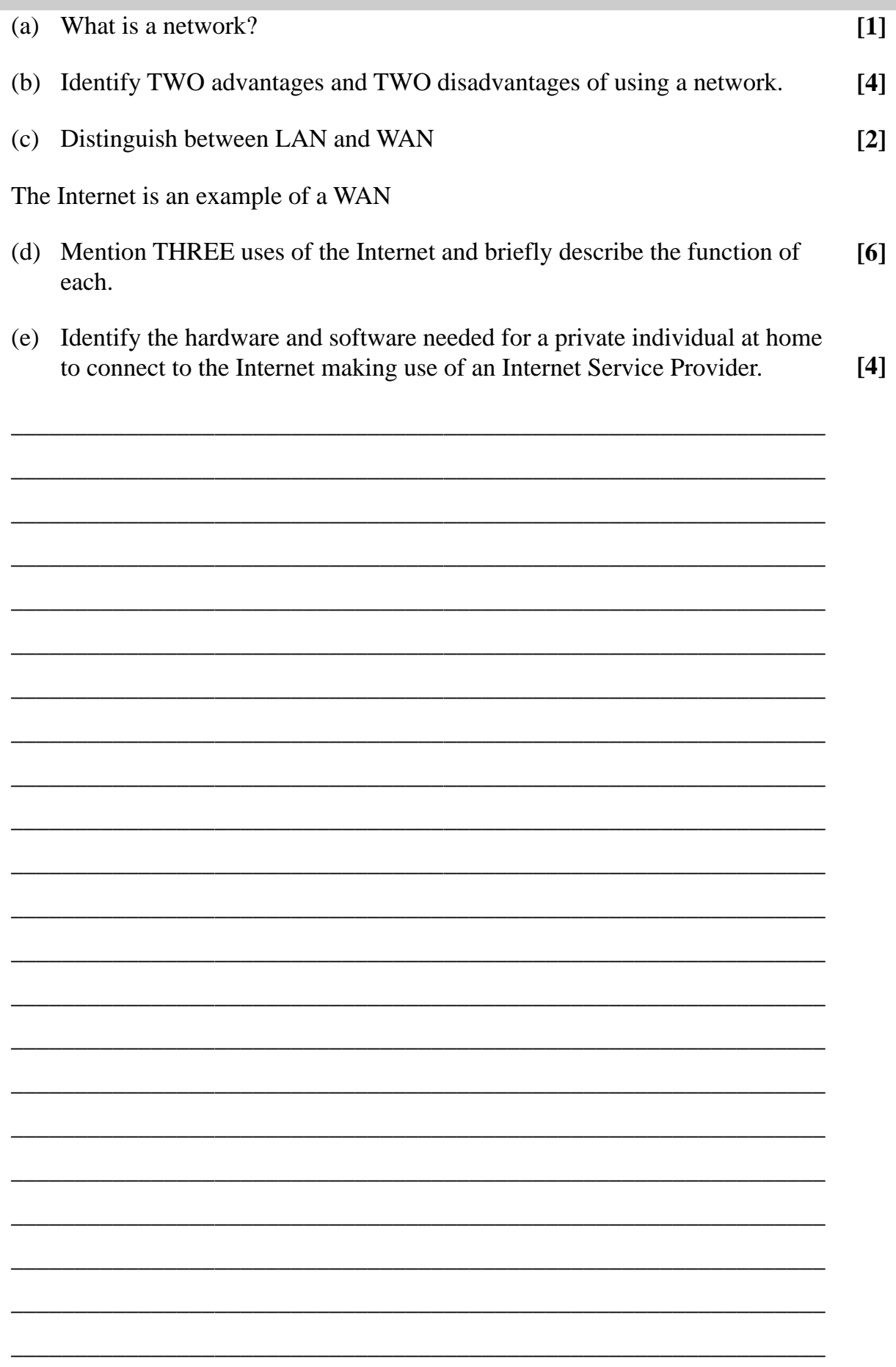

,我们也不能在这里的时候,我们也不能在这里的时候,我们也不能会在这里的时候,我们也不能会在这里的时候,我们也不能会在这里的时候,我们也不能会在这里的时候,我们也不 ,我们也不能在这里的时候,我们也不能在这里的时候,我们也不能会在这里的时候,我们也不能会在这里的时候,我们也不能会在这里的时候,我们也不能会在这里的时候,我们也不 ,我们也不会有什么。""我们的人,我们也不会有什么?""我们的人,我们也不会有什么?""我们的人,我们的人,我们也不会有什么?""我们的人,我们的人,我们的人, 

#### **12 SEC '02-PAPER 1-Q5**

Write on the booklet provided the appropriate word that fits the blanks in the passage corresponding to the number in the blank space. Each word may be used once, twice or not at all.

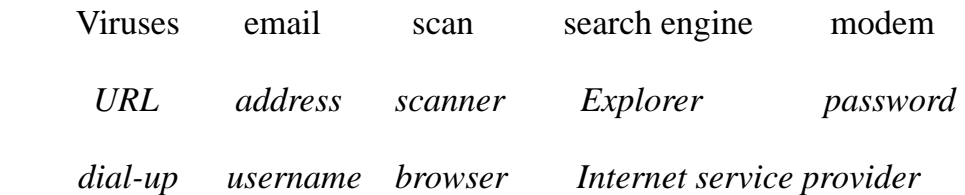

To access the Internet from home a user would require a personal computer, a telephone line and a …(i)… to convert digital signals into analogue signals. The user should also have an account with an …(ii)… to connect his computer to the global network. When he attempts to connect using his …(iii)… program he is asked to input his …(iv)… and …(v)… Once connected the user would open his …(vi)… to type in a …(vii)… and view information available on a website. While on line the user may use a ... (viii)... to look for particular websites. The user may also decide to download some software onto his PC. Once downloaded he would  $...(ix)...$  the programs for any  $...(x)...$  before running them.

- $i.$   $\Box$
- ii. \_\_\_\_\_\_\_\_\_\_\_\_\_\_\_\_\_\_\_
- iii. <u>\_\_\_\_\_\_\_\_\_\_\_\_\_\_\_\_\_\_\_</u>
- $iv.$
- v. <u>\_\_\_\_\_\_\_\_\_\_\_\_\_\_\_\_\_\_\_\_\_\_\_</u>  $vi.$
- vii. \_\_\_\_\_\_\_\_\_\_\_\_\_\_\_\_\_\_\_
- viii.
- $ix.$
- x. \_\_\_\_\_\_\_\_\_\_\_\_\_\_\_\_\_\_\_

**[5]** 

#### $13$ **SEC '02-PAPER 2A-Q2**

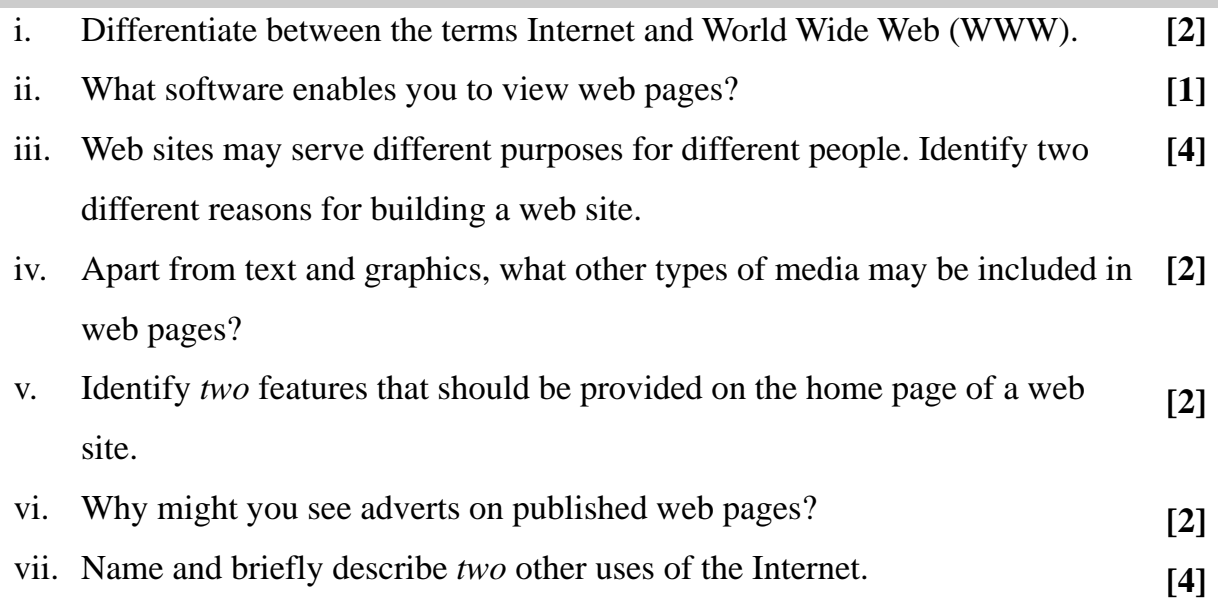

,我们也不能在这里的时候,我们也不能在这里的时候,我们也不能会在这里的时候,我们也不能会在这里的时候,我们也不能会在这里的时候,我们也不能会在这里的时候,我们也不 ,我们也不能在这里的时候,我们也不能在这里的时候,我们也不能会在这里的时候,我们也不能会在这里的时候,我们也不能会在这里的时候,我们也不能会在这里的时候,我们也不 ,我们也不会有什么。""我们的人,我们也不会有什么?""我们的人,我们也不会有什么?""我们的人,我们的人,我们也不会有什么?""我们的人,我们的人,我们的人, 

### 14 SEC '02-PAPER 2B-Q3

- (a) For each of the devices below, state whether they are Input, Output or Secondary storage devices and explain where they are used.
	- Mouse  $\bullet$
	- **Optical Mark Recorder (OMR)**  $\bullet$
	- CD-ROM  $\bullet$
	- Plotter  $\bullet$
	- Graphics Tablet
- $[10]$
- (b) Explain what hardware devices you would expect to use if you were designing your own home-page to publish on the web and that will include multimedia content.

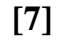

,我们也不能在这里的时候,我们也不能在这里的时候,我们也不能会在这里的时候,我们也不能会在这里的时候,我们也不能会在这里的时候,我们也不能会在这里的时候,我们也不 ,我们也不能在这里的时候,我们也不能在这里的时候,我们也不能会在这里的时候,我们也不能会在这里的时候,我们也不能会在这里的时候,我们也不能会在这里的时候,我们也不 ,我们也不会有什么。""我们的人,我们也不会有什么?""我们的人,我们也不会有什么?""我们的人,我们的人,我们也不会有什么?""我们的人,我们的人,我们的人, 

#### **SEC '03-PAPER 1 Q2** 15

Explain the following terms:

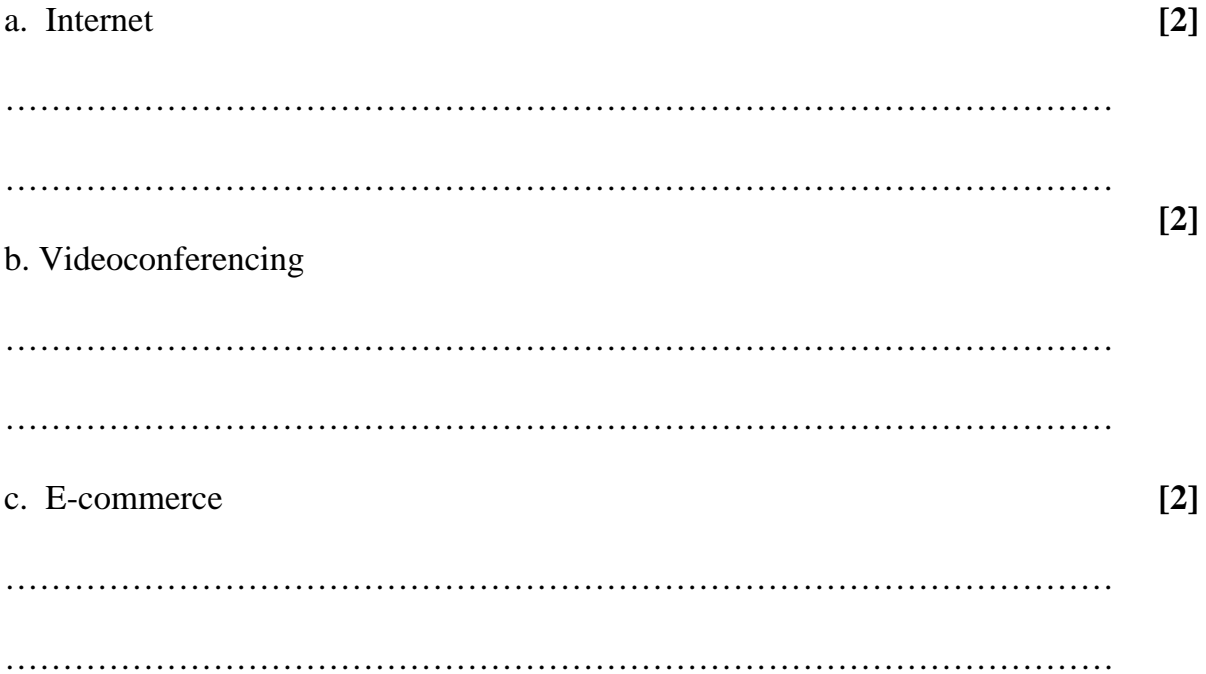

# **16 SEC '03-PAPER 1 Q12 (CONSULT CH 4)**

State ONE similarity and ONE difference between each of the following pairs:

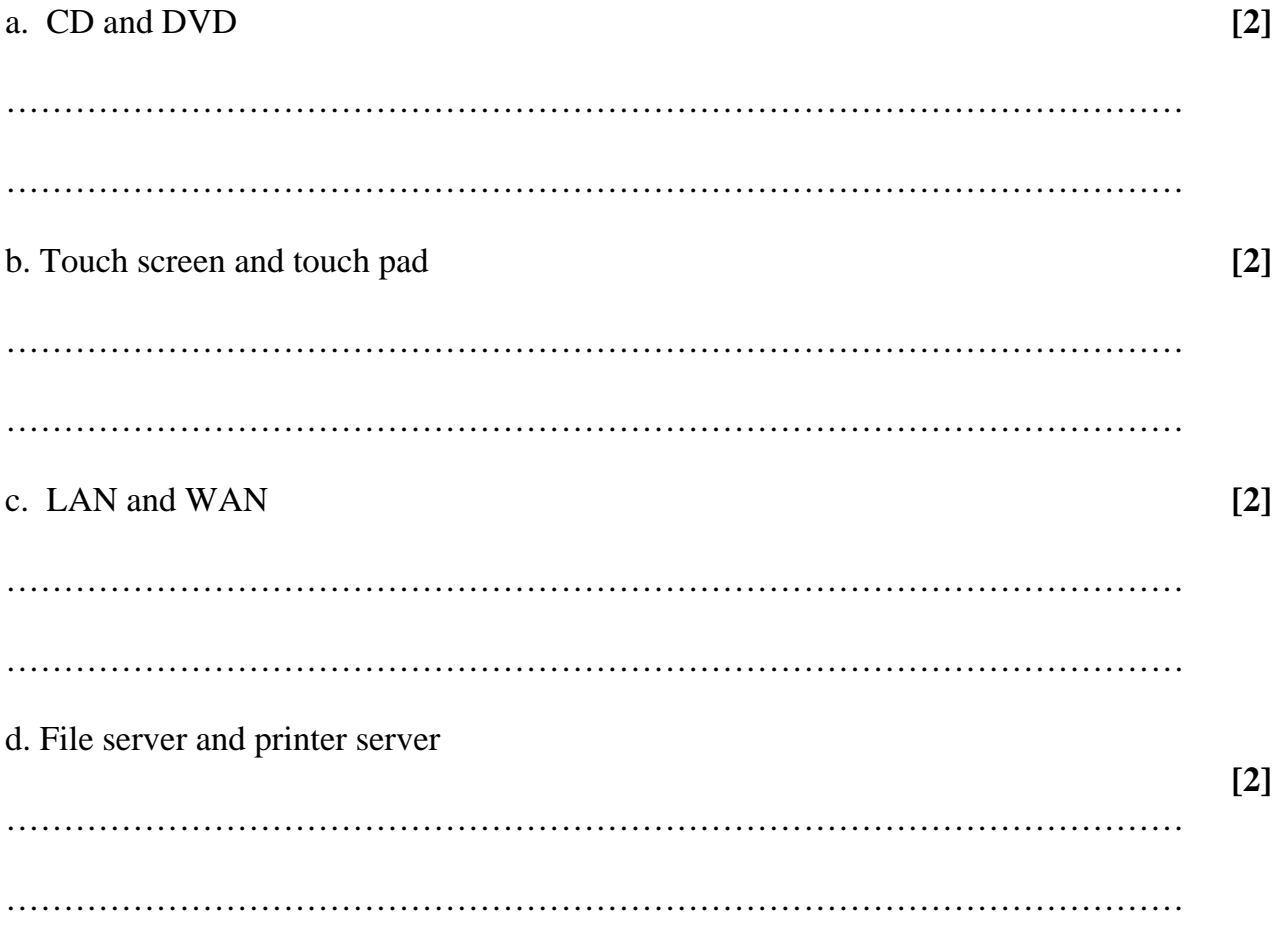

# **17 SEC '04-PAPER 1 Q7 (CONSULT CH 8)**

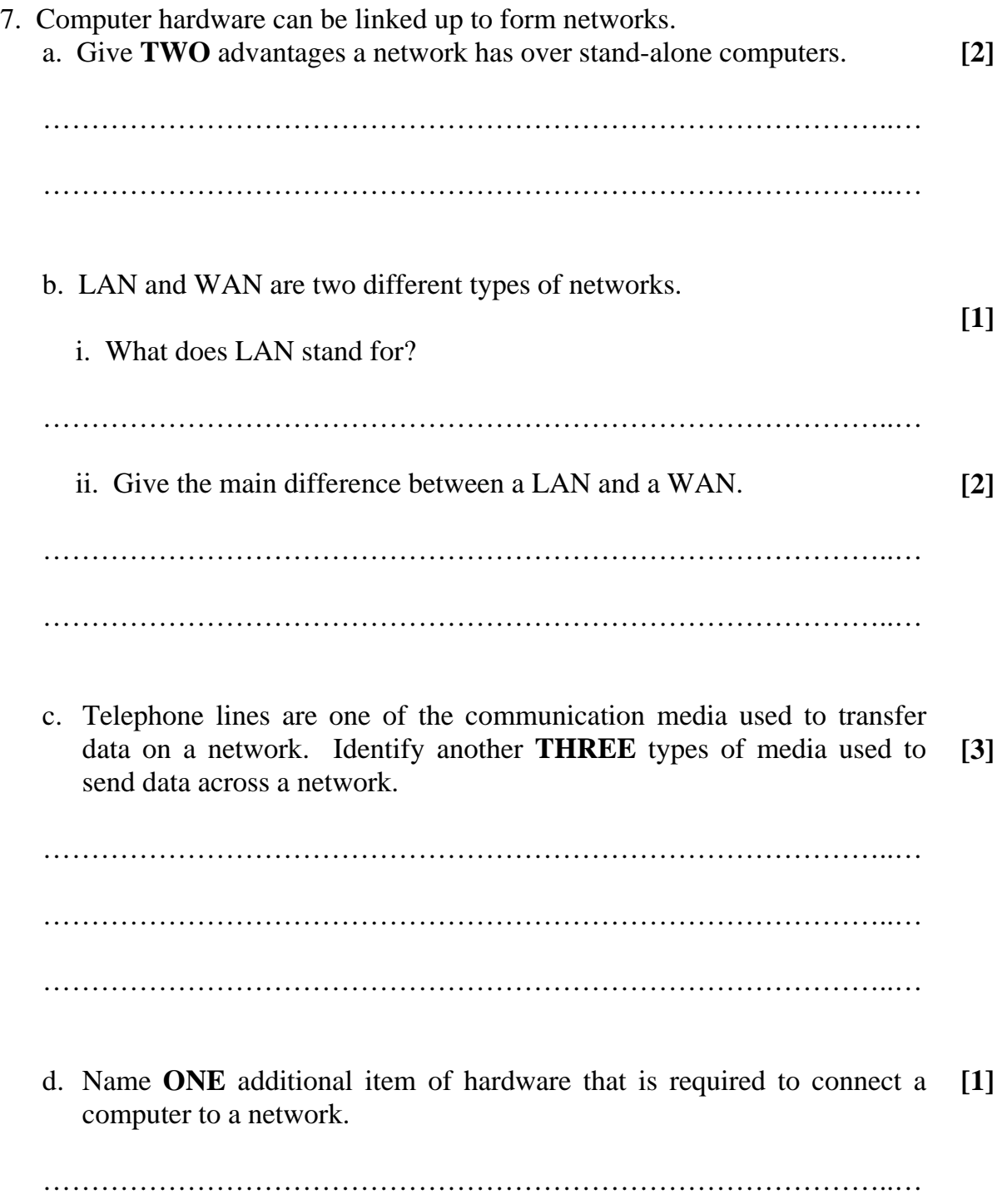

### **18 SEC '04-PAPER 1 Q9**

- 9. The Internet provides very useful services.
	- a. Give **THREE** potential hazards when using the services provided on the Internet. **[3]**

……………………………………………………………………………..…

 ……………………………………………………………………………..… ……………………………………………………………………………..…

- b. What is the purpose of a search engine? ……………………………………………………………………………..… ……………………………………………………………………………..… **[2]**
- c. Email is available on the Internet and private networks. What is email? ……………………………………………………………………………..… **[2]**

……………………………………………………………………………..…

d. Give **ONE** disadvantage, other than the cost of buying a computer, of using email services. **[1]** 

……………………………………………………………………………..…

#### **19 SEC '04-PAPER 2A Q2 (CONSULT CH 4)**

The computer and other technology.

As a qualified accountant she has a **teleworking** job with a local firm.

 On-line shopping provided by local supermarkets and other shopping outlets enable her to make orders for goods which are later delivered directly to her home.

 Teresa also uses her computer to keep frequent contact with relatives and friends living locally and abroad.

- (a) Explain what is meant by the term **teleworking**. Give **ONE** advantage of teleworking.
- (b) Identify *giving a reason,* the minimum hardware and software Teresa needs. **[2]**
- (c) Mention **ONE** advantage of on-line shopping and **ONE** reason why people are sometimes unwilling to use it. **[6]**
- (d) Suggest **TWO** ways how Teresa can use the computer to keep in contact with relatives and friends. For each suggested method identify a distinguishing feature. **[1]**
- (e) Briefly describe **TWO** other ways how the computer may help disabled people. **[4]**

\_\_\_\_\_\_\_\_\_\_\_\_\_\_\_\_\_\_\_\_\_\_\_\_\_\_\_\_\_\_\_\_\_\_\_\_\_\_\_\_\_\_\_\_\_\_\_\_\_\_\_\_\_\_\_\_\_\_\_\_\_\_\_\_

\_\_\_\_\_\_\_\_\_\_\_\_\_\_\_\_\_\_\_\_\_\_\_\_\_\_\_\_\_\_\_\_\_\_\_\_\_\_\_\_\_\_\_\_\_\_\_\_\_\_\_\_\_\_\_\_\_\_\_\_\_\_\_\_

\_\_\_\_\_\_\_\_\_\_\_\_\_\_\_\_\_\_\_\_\_\_\_\_\_\_\_\_\_\_\_\_\_\_\_\_\_\_\_\_\_\_\_\_\_\_\_\_\_\_\_\_\_\_\_\_\_\_\_\_\_\_\_\_

\_\_\_\_\_\_\_\_\_\_\_\_\_\_\_\_\_\_\_\_\_\_\_\_\_\_\_\_\_\_\_\_\_\_\_\_\_\_\_\_\_\_\_\_\_\_\_\_\_\_\_\_\_\_\_\_\_\_\_\_\_\_\_\_

\_\_\_\_\_\_\_\_\_\_\_\_\_\_\_\_\_\_\_\_\_\_\_\_\_\_\_\_\_\_\_\_\_\_\_\_\_\_\_\_\_\_\_\_\_\_\_\_\_\_\_\_\_\_\_\_\_\_\_\_\_\_\_\_

\_\_\_\_\_\_\_\_\_\_\_\_\_\_\_\_\_\_\_\_\_\_\_\_\_\_\_\_\_\_\_\_\_\_\_\_\_\_\_\_\_\_\_\_\_\_\_\_\_\_\_\_\_\_\_\_\_\_\_\_\_\_\_\_

\_\_\_\_\_\_\_\_\_\_\_\_\_\_\_\_\_\_\_\_\_\_\_\_\_\_\_\_\_\_\_\_\_\_\_\_\_\_\_\_\_\_\_\_\_\_\_\_\_\_\_\_\_\_\_\_\_\_\_\_\_\_\_\_

\_\_\_\_\_\_\_\_\_\_\_\_\_\_\_\_\_\_\_\_\_\_\_\_\_\_\_\_\_\_\_\_\_\_\_\_\_\_\_\_\_\_\_\_\_\_\_\_\_\_\_\_\_\_\_\_\_\_\_\_\_\_\_\_

\_\_\_\_\_\_\_\_\_\_\_\_\_\_\_\_\_\_\_\_\_\_\_\_\_\_\_\_\_\_\_\_\_\_\_\_\_\_\_\_\_\_\_\_\_\_\_\_\_\_\_\_\_\_\_\_\_\_\_\_\_\_\_\_

\_\_\_\_\_\_\_\_\_\_\_\_\_\_\_\_\_\_\_\_\_\_\_\_\_\_\_\_\_\_\_\_\_\_\_\_\_\_\_\_\_\_\_\_\_\_\_\_\_\_\_\_\_\_\_\_\_\_\_\_\_\_\_\_

\_\_\_\_\_\_\_\_\_\_\_\_\_\_\_\_\_\_\_\_\_\_\_\_\_\_\_\_\_\_\_\_\_\_\_\_\_\_\_\_\_\_\_\_\_\_\_\_\_\_\_\_\_\_\_\_\_\_\_\_\_\_\_\_

\_\_\_\_\_\_\_\_\_\_\_\_\_\_\_\_\_\_\_\_\_\_\_\_\_\_\_\_\_\_\_\_\_\_\_\_\_\_\_\_\_\_\_\_\_\_\_\_\_\_\_\_\_\_\_\_\_\_\_\_\_\_\_\_

\_\_\_\_\_\_\_\_\_\_\_\_\_\_\_\_\_\_\_\_\_\_\_\_\_\_\_\_\_\_\_\_\_\_\_\_\_\_\_\_\_\_\_\_\_\_\_\_\_\_\_\_\_\_\_\_\_\_\_\_\_\_\_\_

\_\_\_\_\_\_\_\_\_\_\_\_\_\_\_\_\_\_\_\_\_\_\_\_\_\_\_\_\_\_\_\_\_\_\_\_\_\_\_\_\_\_\_\_\_\_\_\_\_\_\_\_\_\_\_\_\_\_\_\_\_\_\_\_

\_\_\_\_\_\_\_\_\_\_\_\_\_\_\_\_\_\_\_\_\_\_\_\_\_\_\_\_\_\_\_\_\_\_\_\_\_\_\_\_\_\_\_\_\_\_\_\_\_\_\_\_\_\_\_\_\_\_\_\_\_\_\_\_

\_\_\_\_\_\_\_\_\_\_\_\_\_\_\_\_\_\_\_\_\_\_\_\_\_\_\_\_\_\_\_\_\_\_\_\_\_\_\_\_\_\_\_\_\_\_\_\_\_\_\_\_\_\_\_\_\_\_\_\_\_\_

**[4]** 

,我们也不能在这里的时候,我们也不能在这里的时候,我们也不能会在这里的时候,我们也不能会在这里的时候,我们也不能会在这里的时候,我们也不能会在这里的时候,我们也不 ,我们也不能在这里的时候,我们也不能在这里的时候,我们也不能会在这里的时候,我们也不能会在这里的时候,我们也不能会在这里的时候,我们也不能会在这里的时候,我们也不 ,我们也不会有什么。""我们的人,我们也不会有什么?""我们的人,我们也不会有什么?""我们的人,我们的人,我们也不会有什么?""我们的人,我们的人,我们的人, 

## **20 SEC '05-PAPER 1 Q9**

The following acronyms are related to Internet applications. State what each acronym stands for and briefly explain its use in Internet applications.

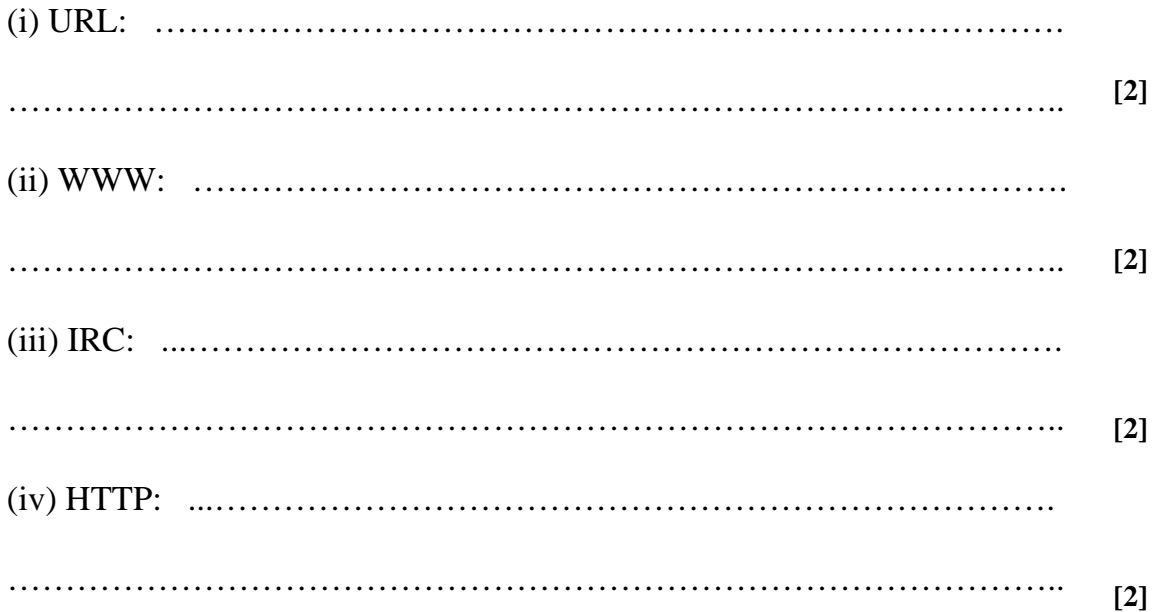

### **21 SEC '06-PAPER 1 Q12**

In a given school, all the school's computers are networked to form the school intranet.

(a) Mention TWO advantages of having the school computers networked rather than having standalone computers

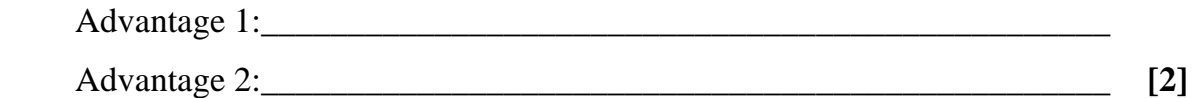

(b) Mention ONE disadvantage of having the school computers networked rather than having standalone computers

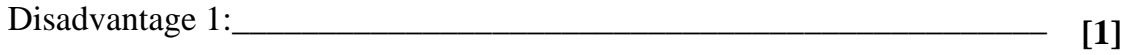

(c) Mention TWO ways in which the school staff (administrators and teachers) might use the school intranet in the course of their work:

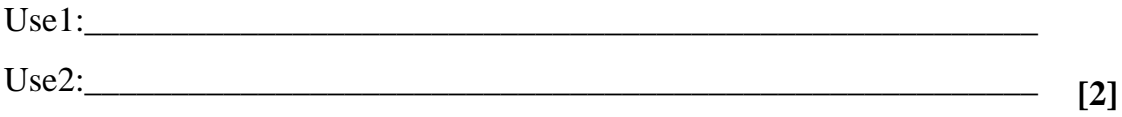

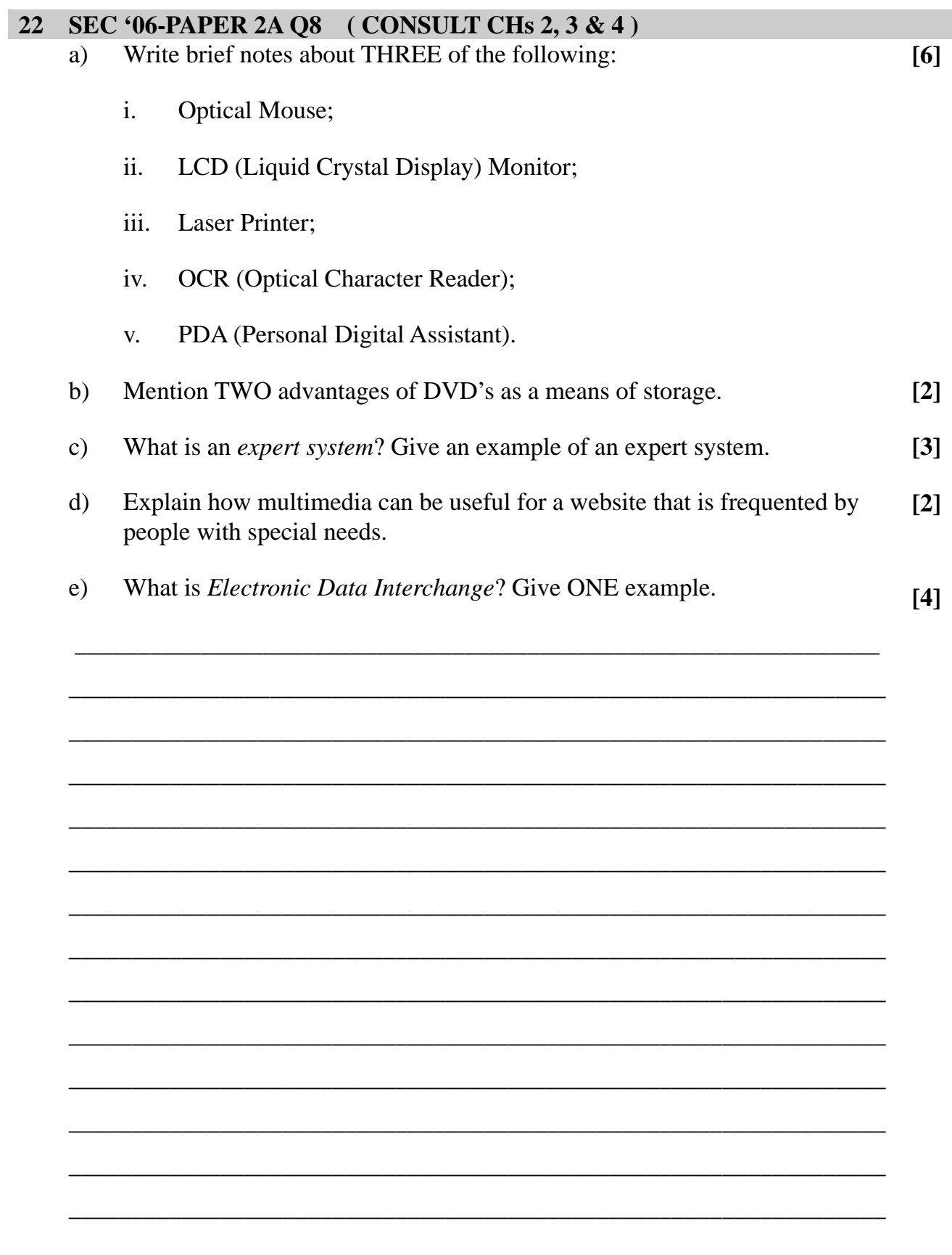

,我们也不能在这里的时候,我们也不能在这里的时候,我们也不能会在这里的时候,我们也不能会在这里的时候,我们也不能会在这里的时候,我们也不能会在这里的时候,我们也不 ,我们也不能在这里的时候,我们也不能在这里的时候,我们也不能会在这里的时候,我们也不能会在这里的时候,我们也不能会在这里的时候,我们也不能会在这里的时候,我们也不 ,我们也不会有什么。""我们的人,我们也不会有什么?""我们的人,我们也不会有什么?""我们的人,我们的人,我们也不会有什么?""我们的人,我们的人,我们的人, 

23 SEC '07-PAPER 1 Q3 (CONSULT CH 2)<br>Write down what each acronym stands for and what it refers to:

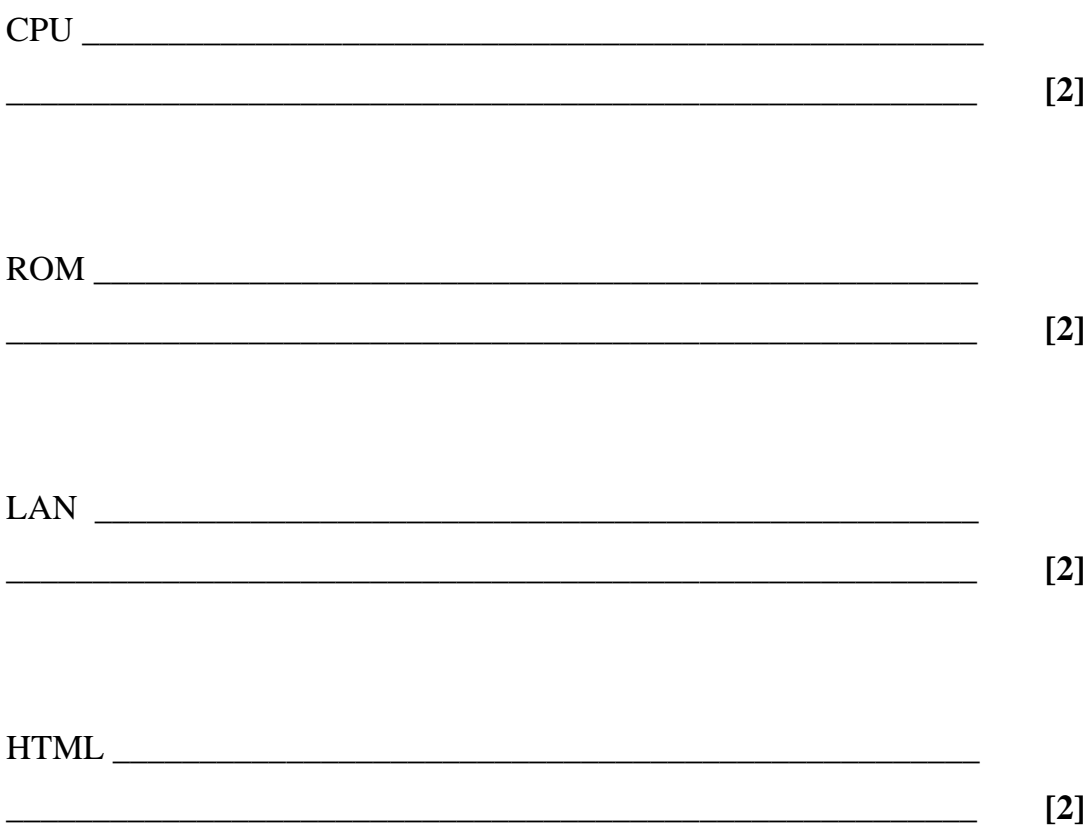

## **24 SEC '07-PAPER 1 Q10**

An **e**mail program provides facilities to send and receive messages.

- a) What does the 'e' in the term **e**mail stands for?
- $\overline{\phantom{a}...}$  ,  $\overline{\phantom{a}...}$  ,  $\overline{\phantom{a}...}$  ,  $\overline{\phantom{a}...}$  ,  $\overline{\phantom{a}...}$  ,  $\overline{\phantom{a}...}$  ,  $\overline{\phantom{a}...}$  ,  $\overline{\phantom{a}...}$  ,  $\overline{\phantom{a}...}$  ,  $\overline{\phantom{a}...}$  ,  $\overline{\phantom{a}...}$  ,  $\overline{\phantom{a}...}$  ,  $\overline{\phantom{a}...}$  ,  $\overline{\phantom{a}...}$ b) Name *three* facilities which are typically provided by an email program.  $\mathcal{L}_\text{max} = \mathcal{L}_\text{max} = \mathcal{$  $\overline{\phantom{a}}$  , and the contribution of the contribution of the contribution of the contribution of the contribution of  $\overline{\phantom{a}}$  $\overline{\phantom{a}}$  ,  $\overline{\phantom{a}}$  ,  $\overline{\phantom{a}}$ c) State *one* advantage and *one* disadvantage of using email compared to the postal system.  $\overline{\phantom{a}}$  ,  $\overline{\phantom{a}}$  ,  $\overline{\phantom{a}}$ **[1] [3]**

\_\_\_\_\_\_\_\_\_\_\_\_\_\_\_\_\_\_\_\_\_\_\_\_\_\_\_\_\_\_\_\_\_\_\_\_\_\_\_\_\_\_\_\_\_\_\_\_\_\_\_\_\_\_\_\_\_

**[2]**